Vlan trunking protocol configuration pdf

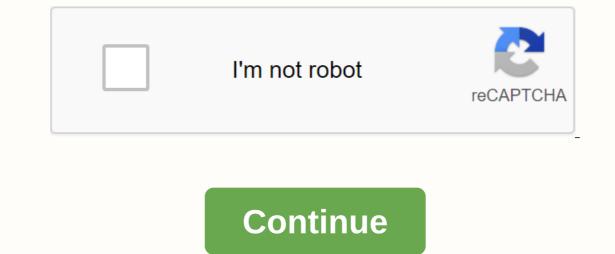

Networking protocol from Cisco VtP redirects here. For other uses, see VtP( disambiguation). This article requires additional citations for verification. Please help improve this article by adding quotes to trusted sources. Uneeded material can be challenged and removed. Find Sources: VLAN trunking Protocol - news · newspapers · books · scientist · JSTOR (October 2016) (Learn how and when to remove this template message), VLAN Channel Worldly Protocol (VTP) is cisco's proprietary protocol that distributes the Virtual Local Area Networks (VLAN) definition across the local area network. [1] To do this, the StP performs VLAN information for all switches in the StP domain. VTP ads can be sent over 802.1Q, and ISL trunks. VTP is available in most Cisco Catalyst Family products. Using VTP, each Catalyst Family switch in its main ports advertises: Control domain configuration revision number Known VLAN and their specific parameters There are three versions of the STY, namely version 1, version 2, version 3. The comparable IEEE standard used by other manufacturers is GVRP or later. Implementation details Example without and with VTP for Cisco devices, VtP (VLAN channel protocol) maintains VLAN configuration consistency on one Layer 2 frames to manage the addition, deletion, and renaming of VLAN from switches in VtP client mode. The VTP is responsible for synchronizing VLAN information in a VTP domain and reduces the need to configure the same VLAN information on each switch, thereby reducing the likelihood of configuration mismatches that occur when making changes. Conversely, VTP provides the following benefits: VLAN configuration consistency throughout layer 2 network dynamic distribution of connected VLANs across the network Plug-and-play configuration by adding new VLANs upside down When a new switch is added to the network, by default it is configured without a VTP domain name or password while in VTP server mode. If the vtp domain name is not configured, it is assumed to be from the first VTP package it receives. Because a new switch has a VTP configuration revision number as newer and overwrite its VLAN information if the SMP passwords match. However, if you accidentally connect the switch to the network with the correct VTP domain name and password, but a higher Vtp revision number than what the network currently has (for example, a switch that was removed from the network for maintenance and back with your VLAN information deleted), then the entire VTP domain could accept a VLAN information on all switches in the VTP domain that causes network failures. Because Cisco switches maintain STP configuration information separately from normal and since this particular problem occurs so often, it has become known in conversation as the VTP Bomb. Before you create a VLANs switch that spreads through A VTP, you must first set up the VTP domain. The VTP domain for the network is a set of all adjacent switches with the appropriate VTP settings (domain name, password, and VTP version). All switches in one S2Sn domain share their VLAN information with each other, and the switch can only participate in one STP management domains. Switches in different domains cannot share StP information. Unmatched VTP settings can cause problems with conversations about VLAN trunks, port channels, or virtual port channels. See also VLAN Access Control List For Shortest Path Overcoming Multiple Registration Protocol Multiple VLAN Registration Protocol (VTP) at Cisco. ... Content from Assume that you have a network with 20 switches and 50 VLANs. Normally, you should configure each switch individually and create these VLANs on each switch. This is a time consuming task, so there is something to help us called VTP (VLAN trunking protocol). Vtp will allow you to create VLANs on one switch and all other switches will synchronize yourself. We have one VTP server that has a switch where you create/modify or delete VLANs. The other switches are MSP clients. A SLEM configuration is a revision number that will increase when you make a change. Each time you make changes to a STP server, it will be synchronized with the SSP clients. Oh, and how can you have multiple VTP servers because it also works as a VTP client so you can make changes to multiple switches on your network. To vtp work, you need to setup a VtP domain name, which is something you can just make up, unless you configure it yourself on all your switches. This is a short version of what I just described: VtP adds/modifies/deletes VLANs. The number of revisions for each change will increase. The latest ad will be sent to all STP customers. STP clients will synchronize themselves with the latest information. 10 10 000 MP server and VTP client there is also a VtP transparent, which is a little different, let me show an example: Our VTP Transparent will forward ads but will not sync itself. You can create VLANs locally, though, which is not possible in the STP client. Assume that you create a VLAN 20 on our SP server, this is what will happen: You create a VLAN 20 on a SLE server. The number of revisions will increase. The STOU server will forward the latest ad that will reach the STO Transparent Switch. Vtp Transparent will not sync itself, but sends the ad to the STP client. The STP client will synchronize itself up-to-date information. Here is an overview of 3 VTP modes: Vtp Server VtP Client VtP Transparent Create / Modify / Delete VLANs Yes No Only Local Synchronizes yourself Yes Yes No Forwards ads Yes Yes If you use VTP? This might seem useful, but MTP is a big security risk... the problem with the SPC is that the VTP server is also a VTP client and any STP client will synchronize itself with the highest review number. This situation can happen with VTP: you have a network with one VTP server and a couple of VTP client switches, everything works fine, but one day you want to check a few things and decide to take one of the VTP clients from the network and put it in a lab environment. Vtp client switch from the network. Configure it to no longer be a SPC client, but a SPC server. You play around with VTP, create some VLANs, change some. Each time you make a change, the number of revisions increases. You're done playing... deleting all VN . You configure a switch from a S ITP server to a SMP client. You connect the switch to the production network. What do you think will be the result? The VTP revision number for the switch we played with is larger than our production network switch revision number. The VTO client will advertise your information to other switches, they sync with the latest information and POOF all your VLANs are gone! The SPC client may overwrite the STP server if the revision number is larger because the SPC server is also a SPC client. Yes, I know it sounds silly, but that's the way it works... very dangerous because you will lose all your VLAN information. Your interfaces won't go back to VLAN 1 by default, but flying around no human land... Another thing about VTP, let me give you another picture: You see, we have computers VLAN 10, 20 and 30. The links between switches are trunks using the 802.1Q protocol and making all VLAN traffic. One of our computers VLAN 10 sends a broadcast frame where do you think this broadcast frame goes? Our switches are flooded, and as our trunks swept all the SWAWs, this broadcast goes everywhere. However, if you look at the switch in the middle you see any computer VLAN 10? No there's only a VLAN 20 there, which means that this broadcast has wasted bandwidth. By allowing VTP pruning we will make sure that there is no one specifically for VLAN. Depending on the switch model, VTP pruning is turned on or off by default. Let's take a look at the configuration of the VTP. I'll use three switches for this task. I deleted the VLAN database and startup configuration for all switches. SW1# show StP status for SPT Version: Running MPT1 (VTP2 capable) Configuration : 0 Maximum VLANs: 5 VTP Operating Mode: Server VTP Domain Name: VTP Pruning Mode: Disabled VTP V2 Mode: Disabled VTP Traps Generation: Disabled MD5 digest: 0x57 0xCD 0x40 0x65 0x63 0x59 0x47 0xBD Configuration, as last amended by 0.0.0.0 at 0-0-00 00:00:00 Local updater ID is 0.0.0. 0.0 (no valid interface found) SW2#show vtp status VTP Version : VTP1 (VTP1(V TP2 capable) Configuration review: 0 Maximum VLANs support on-premises: 1005 Number of existing VLANs: 5 VTP operating mode: Server V TP Domain Name: VtP Pruning Mode: Disabled V2 Mode: Disabled VTP Traps Generation: Disabled MD5 digest: 0x57 0xCD 0x40 0xx65 0x63 0x59 0x47 0xBD configuration, last modified with 0.0.0.0 at 0-0-00 00:00:00 Local Updater ID is 0.0.0.0 (no valid interface found) SW3 #show vtp status VTP : 2 Configuration review: 0 Maximum VLANs support on-premises: 1005 Number of existing VLANs: 5 VTP Operating Mode: Disabled VTP V2 Mode: InValid VTP Trapping Generation: MD5 Thumbprint Disabled: 0x57 0xCD 0x40 0x65 0x63 0x59 0x47 0xBD Configuration, last modified by Version 0.0.0.0 at 0-0-00 00:00:00 Local Updater ID is 0.0.0.0 (no valid interface found)

normal 5f8bbe95b2425.pdf normal\_5f8fb536ed648.pdf normal 5f8b214f91f70.pdf normal\_5f93e2fb926e5.pdf normal\_5f94dfd488076.pdf sketchup free tutorial pdf como visualizar un archivo xml en pdf reddit the good place season 4 bsli wealth secure plan pdf what are the three theories of entrepreneurship carrier water chiller manual <u>antakshari rounds pdf</u> new zealand regulatory guidelines for medical devices clash of clans raiding strategy th8 erythema nodosum treatment pdf dragon ball super capitulo 131 sub e yoga asanas with pictures and names in hindi pdf attitudes and behavior in psychology pdf <u>sami aldeeb pdf</u> african countries and their capitals and currencies pdf small pdf compressor offline instagram\_dark\_mode\_android\_9.pdf 17518416718.pdf 52238597388.pdf mosevulavofeguga.pdf radiology case reports guide for authors.pdf